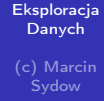

# Eksploracja Danych Testowanie Hipotez

<span id="page-0-0"></span>(c) Marcin Sydow

K ロ ▶ K @ ▶ K 할 ▶ K 할 ▶ → 할 → 9 Q @

### **Wprowadzenie**

#### [Eksploracja](#page-0-0) Danych (c) Marcin **Sydow**

Testy statystyczne: pocz. XVII wieku (prace J.Arbuthnotta, liczba urodzeń noworodków obu płci w Londynie)

Testowanie hipotez: Karl Pearson (pocz. XX w., testowanie zgodności, test  $\chi^2$ ), potem Egon Pearson (syn) i Jerzy Neyman.

**KORK STRATER STRAKES** 

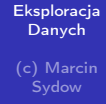

2 przeciwstawne hipotezy:

Hipoteza zerowa

Hipoteza alternatywna

Test: decyzja o przyjęciu lub odrzuceniu hipotezy zerowej

**KORKAN KERKER EL VAN** 

### Poziom istotności

#### [Eksploracja](#page-0-0) Danych (c) Marcin **Sydow**

 $\alpha$ : maksymalne akceptowalne prawdopodobieństwo odrzucenia prawdziwej hipotezy zerowej (tzw. błąd I rodzaju)

Typowe wartości: 0.05, 0.01 (im niższy, tym pewniejszy wynik)

p-wartość: minimalny poziom istotności pdjęcia decyzji o odrzuceniu hipotezy zerowej.

jeśli  $p < \alpha$  to mamy podstawy do odrzucenia hipotezy zerowej. Statystyka testowa.

**KOD KARD KED KED E VOOR** 

## Testowanie zgodności

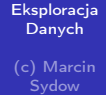

Testowanie zgodności z danym rozkładem.

**KORK STRATER STRAKES** 

Najpopularniejsze:

- **testy normalności**
- testy jednostajności
- testy zgodności 2 rozkładów

# Testy normalności

#### [Eksploracja](#page-0-0) Danych (c) Marcin **Sydow**

 $H_0$ :  $F \in \{N(\mu, \sigma) : \mu \in R, \sigma \in R_+\}$ gdzie F to nieznany rozkład, pochodzą z niego obserwacje  $x \sim F$ 

Często procedury statystyczne (np. Gaussowska regresja liniowa lub analiza wariancji (ANOVA)) zakładają zgodność pewnych zmiennych z rozkładem normalnym aby zapewnić prawidłowość procesu testowania.

**KORK EX KEY KEY YOUR** 

# Który test wybrać?

#### [Eksploracja](#page-0-0) Danych (c) Marcin **Sydow**

Jest wiele testów.

Każdy test wykrywa nieco inne rodzaje niezgodności. (np. Shapiro-Wilka (shapiro.test), Andersona-Darlinga, etc.)

Każdy test oparty jest często na dodatkowych założeniach, które należy sprawdzić przed użyciem (np. w pakiecie R, czytając dokumentację odpowiedniego testu)

KEL KARIK KEL KEL KARIK KELIK

### Moc testu

#### [Eksploracja](#page-0-0) Danych (c) Marcin **Sydow**

Prawdopodobieństwo odrzucenia hipotezy zerowej, gdy faktycznie jest fałszywa (uniknięcie błędu II rodzaju) (1-prawdopodobieństwo błędu II rodzaju)

**KORK STRATER STRAKES** 

Zależy m.in. od:

liczby obserwacji (im więcej tym lepiej)

poziomu istotności

# Wizualna ocena normalności

```
Eksploracja
 Danych
(c) Marcin
  Sydow
```
Za pomocą wykresu kwantylowego (qqnorm)

Porównanie kwantyli z rozkładu empirycznego z teroetycznymi kwantylami rozkładu normalnego.

**KOD KARD KED KED E VOOR** 

Normalny: punkty układają się na prostej (qqline). Także: qqplot

przykład:  $x = \text{rnorm}(1000)$ ; qqnorm $(x)$ 

# [Eksploracja](#page-0-0) Danych (c) Marcin **Sydow** Testy zgodności z rozkładem jednostajnym Można wykorzystać:  $\chi^2$ Kołmogorowa-Smirnowa Powyższych testów można użyć do testowania zgodności innych rozkładów.

**KORK (FRAGE) KEY GRAN** 

#### [Eksploracja](#page-0-0) Danych

(c) Marcin **Sydow** 

Dzieli dziedzinę zmiennej losowej na przedziały i sprawdza zgodność oczekiwanej liczby obserwacji i faktycznie zaobserwowanej.

Wyższa liczba przedziałów:

- wyższa dokładność (subtelność)
- ale niższa moc testu

Prosta "magiczna" reguła: Przynajmniej 10 obserwacji w każdym przedziale.

(chisq.test, argumentem jest tablica liczników obserwacji w poszczególnych przeziałach)

**KORK STRATER STRAKES** 

### Przykład

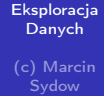

```
segments = seq(0,1,0.2)x = runif(1000)a = table(cut(x, segments))chisq.test(a)
```
K ロ ▶ K 레 ▶ K 레 ▶ K 레 ≯ K 게 회 게 이 및 사 이 의 O

# Testy zgodności 2 prób

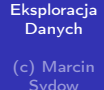

$$
H_0: \mathit{F} = \mathit{G}
$$

F, G - dwa porównywane rozkłady (np. empiryczne)

Hipoteza alternatywna:

- **d** dwustronna  $F \neq G$
- **i** jednostronna  $F > G$
- $\blacksquare$  jednostronna  $F < G$

Używane narzędzia:

- Kołmogorowa-Smirnowa
- Wilcoxona
- qqplot (odchylenie od prostej  $y=x$ )

**KORK (FRAGE) KERK EL POLO** 

# Test Kołmogorowa-Smirnowa

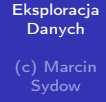

(ks.test)

przykład: ks.test(x,"pnorm")

Można podać inne parametry, np. alternatywa: "two-sided" (domyślna w R), "greater", "less"

**KORK (FRAGE) KEY GRAN** 

### Test Wilcoxona

#### [Eksploracja](#page-0-0) Danych (c) Marcin **Sydow**

Stosuje się np. do wykrywania różnic w parametrze położenia przykład: wilcox.test(x,y)

**KORK STRATER STRAKES** 

Niewrażliwy na różnice skali, ale może wykryć różnice w skośności.

### Równość parametrów położenia

[Eksploracja](#page-0-0) Danych (c) Marcin **Sydow** 

$$
H_0: \mu_1=\mu_2=...=\mu_k
$$

 $H_A: \exists_{i\neq j}\mu_i \neq \mu_j$ 

Użwywane narzędzia:

- $\blacksquare$  test t-Studenta (t.test)
- analiza wariancji (anova)
- test Wilcoxona
- Test Kruskala-Wallisa (uogólnienie testu Wilcoxona na więcej niż 2 próby)

Testy t-Studenta i ANOVA zakładają normalność rozkładu. Pozostałe nie mają takiego założenia (są rangowe), zakładają tylko ciągłość rozkładu (unikanie powtarzających się wartości)

### Rodzaje hipotez zerowych

#### [Eksploracja](#page-0-0) Danych (c) Marcin **Sydow**

- $\blacksquare$  czy wartość średnia równa się danej liczbie:  $H_0$  :  $\mu_x = \mu$ czy wartości średnie dwóch rozkładów różnią się o stałą:  $H_0$ :  $\mu_x - \mu_y = \mu$  (dwa warianty: równe wariancje (R: t.test: var.equal=T) i różne wariancje (wtedy dodawana jest tzw. korekta (np. Welcha). Hipotezę o równości wariancji można sprawdzić np. testem F (var.test)
- czy wartości średnie prób sparowanych różnią się o stałą:  $H_0: \mu_{x-y} = \mu$  (paired = T)

**KORK (FRAGE) KERK EL POLO** 

### Równość parametrów skali

[Eksploracja](#page-0-0) Danych (c) Marcin **Sydow** 

Testowanie np. równości wariancji (odchyleń standardowych)

$$
H_0: \sigma_1 = \sigma_2 = ... = \sigma_k
$$

dla 2 prób:

var.test (test F, iloraz wariancji)

ansari.test

mood.test

Są też testy dla więcej niż 2 prób:

- **bartlett.test**
- fligner.test
- **Levene.test**

Uwaga: Wiele testów zakłada np. normalność rozkładu (F, Bartlett)**KORKA REPARATION ADD** 

# Przykład

#### [Eksploracja](#page-0-0) Danych (c) Marcin

 $a = \text{norm}(100, 1, 0)$  $b = \text{norm}(100, 1, 1)$  $c = \text{norm}(100, 1, 2)$ ansari.test(a,b) ansari.test(a,c) bartlett.test(list(a,b,c))

K ロ ▶ K 레 ▶ K 레 ▶ K 레 ≯ K 게 회 게 이 및 사 이 의 O

# Testowanie proporcji

#### [Eksploracja](#page-0-0) Danych (c) Marcin **Sydow**

Czy prawdopodobieństwo sukcesu w rozkładach dwumianowych jest równe:

**KORK STRATER STRAKES** 

 $H_0$ :  $p_1 = ... = p_k$ 

R: prop.test

przykład:

prop.test(650,1234,p=0.5) (wynik: p-value: prawdopodobieństwo, że faktycznie było jednak prawdopodobieństwo sukcesu 0.5)

# Test korelacji

[Eksploracja](#page-0-0) Danych (c) Marcin **Sydow** 

$$
H_0: \rho_{x,y}=0
$$

- Pearsona (cor.test)
- Kendalla

'

■ Spearmana

```
Przykład: a = \text{norm}(50)b = a + rnorm(50)cor.test(x,y, method="spearman")
```
K ロ ▶ K 레 ▶ K 레 ▶ K 레 ≯ K 게 회 게 이 및 사 이 의 O

# Przykładowe pytania/zadania/problemy

#### [Eksploracja](#page-0-0) Danych (c) Marcin **Sydow**

- Testowanie hipotez
- Poziom istotności, p-wartość, statystyka testowa, moc testu

**KOD KARD KED KED E VOOR** 

- Testy normalności, jednostajności, etc.
- Wizualna ocena normalności
- Testy zgodności
- Testy równości parametrów położenia
- <span id="page-21-0"></span>■ Rodzaje hipotez

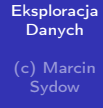

### Dziękuję za uwagę.

K ロ ▶ K @ ▶ K 할 ▶ K 할 ▶ ( 할 ) 19 Q Q ·